## **Rechnungskopf | Lagerverwaltung, Eingangsrechnungen**

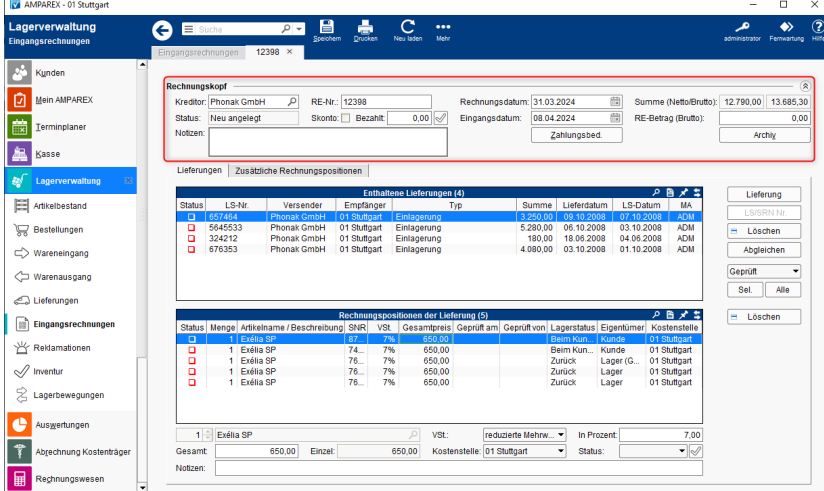

### Funktionsleiste

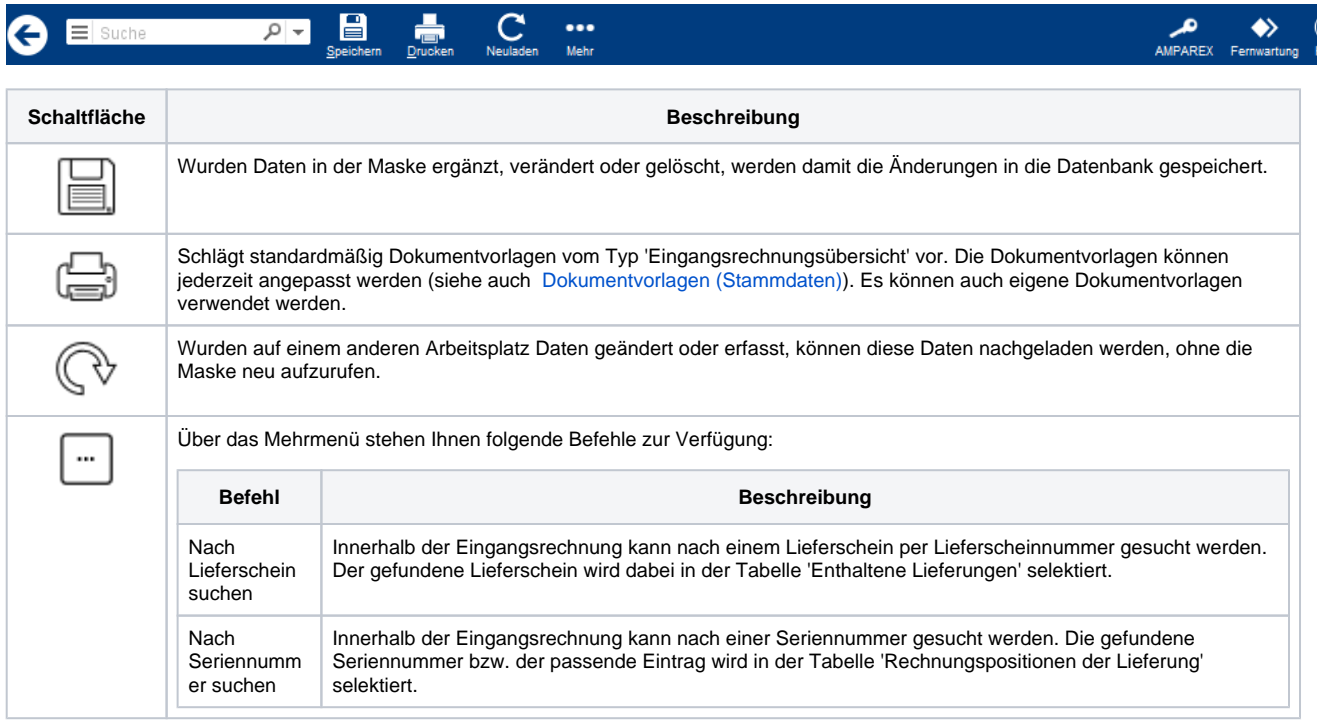

### Maskenbeschreibung

#### **Rechnungskopf**

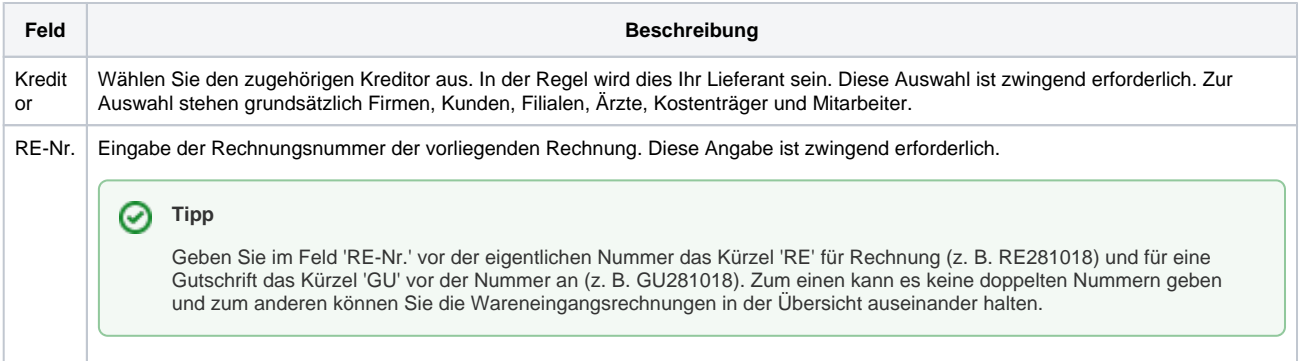

# **Rechnungskopf | Lagerverwaltung, Eingangsrechnungen**

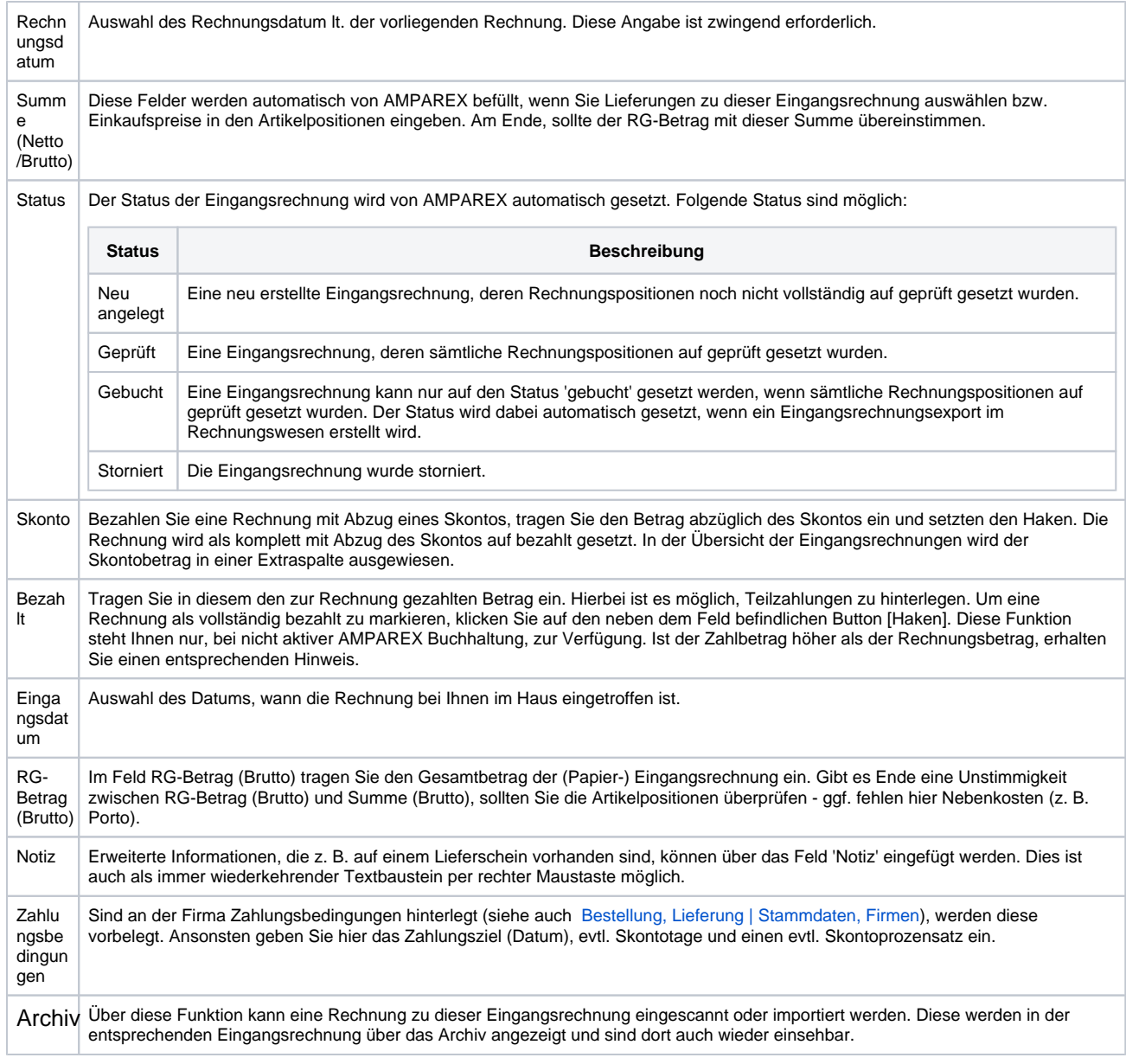

#### Siehe auch ...

[Bestellung, Lieferung | Stammdaten, Firmen](https://manual.amparex.com/display/HAN/Bestellung%2C+Lieferung+%7C+Stammdaten%2C+Firmen)